## Package 'qcpm'

April 6, 2022

<span id="page-0-0"></span>Title Quantile Composite Path Modeling

Version 0.2

Description Implements the Quantile Composite-based Path Modeling approach (Davino and Vinzi, 2016 [<doi:10.1007/s11634-015-0231-9>](https://doi.org/10.1007/s11634-015-0231-9);

Dolce et al., 2021 [<doi:10.1007/s11634-021-00469-0>](https://doi.org/10.1007/s11634-021-00469-0)). The method complements the traditional PLS Path Modeling approach, analyzing the entire distribution of outcome variables and, therefore, overcoming the classical exploration of only average effects. It exploits quantile regression to investigate changes in the relationships among constructs and between constructs and observed variables.

**Depends**  $R (= 3.5.0)$ 

Imports quantreg,cSEM,broom

License GPL-3

LazyData true

Encoding UTF-8

RoxygenNote 7.1.1

NeedsCompilation no

Author Giuseppe Lamberti [aut, cre], Cristina Davino [ctb], Pasquale Dolce [ctb], Domenico Vistocco [ctb]

Maintainer Giuseppe Lamberti <giuseppelamb@hotmail.com>

Repository CRAN

Date/Publication 2022-04-06 11:00:02 UTC

## R topics documented:

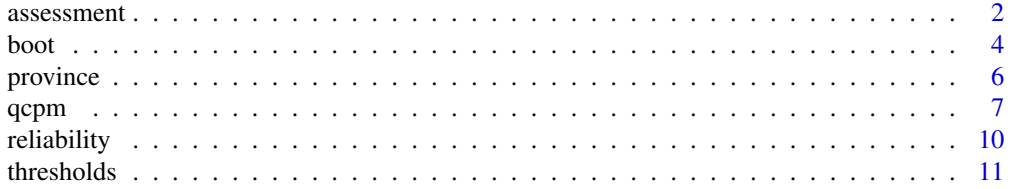

## <span id="page-1-0"></span>**Index** [13](#page-12-0)

<span id="page-1-1"></span>

## Description

assessment returns the following measures for assessing both the inner and the outer model: communality of each manifest variable, communality of each block,redundancy of each manifest variable of endogenous blocks, redundancy of the endogenous blocks, and  $pseudo - R^2$  for each inner equation.

#### Usage

assessment(qcpm)

## Arguments

qcpm is an object of class qcpm

## Details

All the assessment measures discussed in Davino et al. (2016) and Dolce et al. (2021) are based on  $pseudo - R^2$ , proposed by Koenker and Machado (1999), which simulates the role and interpretation of the  $R^2$  in classical regression analysis. The  $pseudo - R^2$  is considered as a local measure of goodness of fit for a particular quantile as it measures the contribute of the selected regressors to the explanation of the dependent variable, with respect to the trivial model without regressors. In more technical way,  $pseudo - R^2$  compares the residual absolute sum of weighted differences using the selected model with the total absolute sum of weighted differences using a model with the only intercept. The  $pseudo - R^2$  can be used to assess the inner model measuring the amount of variability of a given endogenous construct explained by its explanatory constructs. A synthesis of the evaluations regarding the whole inner model can be obtained by the average of all the  $pseudo - R<sup>2</sup>$ . Communality indicates how much of the MV variance is explained by the corresponding construct. It can be calculated for each MV, and for each block, using the average of MV communalities. Redundancy measures the percent of the variance of MVs in an endogenous block that is predicted from the explanatory constructs related to the endogenous construct. Redundancy can be computed only for each MVs of endogenous blocks and for the whole endogenous blocks, using the average of MV redundancies. Results are provided for each quantile of interest. When fix.quantile=TRUE, the function returns communalities and redundancies only for the quantile 0.5.

#### Value

Communality Communality of each MV. It is the proportion of the MV variance explained by the corresponding construct.

Block\_Communality

Communality of a whole block. It is computed as average of the MV communalities belonging to that block.

## <span id="page-2-0"></span>assessment 3

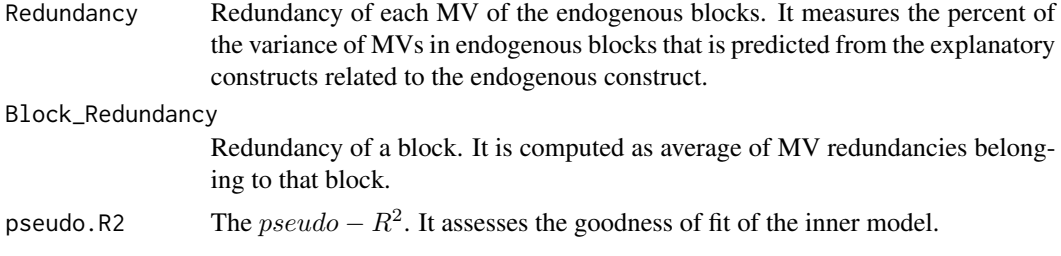

## Author(s)

Cristina Davino, Pasquale Dolce, Giuseppe Lamberti, Domenico Vistocco

## **References**

Davino, C., Dolce, P., Taralli, S. and Vistocco, D. (2020). Composite-based path modeling for conditional quantiles prediction. An application to assess health differences at local level in a wellbeing perspective. *Social Indicators Research*, doi:10.1007/s11205-020-02425-5..

Davino, C. and Esposito Vinzi, V. (2016). Quantile composite-based path modeling. *Advances in Data Analysis and Classification*, 10 (4), pp. 491–520, doi:10.1007/s11634-015-0231-9.

Davino, C., Esposito Vinzi, V. and Dolce, P. (2016). Assessment and validation in quantile compositebased path modeling. In: Abdi H., Esposito Vinzi, V., Russolillo, G., Saporta, G., Trinchera, L. (eds.). *The Multiple Facets of Partial Least Squares Methods*, chapter 13. Springer proceedings in mathematics and statistics. Springer, Berlin

Dolce, P., Davino, C. and Vistocco, D. (2021). Quantile composite-based path modeling: algorithms, properties and applications. *Advances in Data Analysis and Classification*, doi:10.1007/s11634- 021-00469-0.

Koenker, R. and Machado, J.A. (1999). Goodness of fit and related inference processes for quantile regression. *Journal of the American Statistical Association*, 94 (448) pp. 1296–1310, doi: 10.1080/01621459.1999.10473882

He, X.M. and Zhu, L.X. (2003). A lack-of-fit test for quantile regression. *Journal of the American Statistical Association* 98 pp. 1013–1022, doi: 10.1198/016214503000000963

## See Also

[summary](#page-0-0), [qcpm](#page-6-1), [boot](#page-3-1), and [reliability](#page-9-1)

## Examples

# Example of QC-PM in Well-Being analysis # model with three LVs and reflective indicators

# load library and dataset province library(qcpm) data(province)

# Define the model using laavan sintax. Use a set of regression formulas defining # firstly the structural model and then the measurement model

```
model <- "
ECOW ~ EDU
HEALTH ~ EDU + ECOW
# Reflective measurement model
EDU =~ EDU1 + EDU2 + EDU3 + EDU4 + EDU5 + EDU6 + EDU7
ECOW =~ ECOW1 + ECOW2 + ECOW3 + ECOW4 + ECOW5 + ECOW6HEALTH =~ HEALTH1 + HEALTH2 + HEALTH3
"
# Apply qcpm
well.qcpm = qcpm(model,province)
well.assessment = assessment(well.qcpm)
```

```
well.assessment
```
<span id="page-3-1"></span>boot *Inference on QC-PM model parameters (i.e., loadings and path coefficients)*

## Description

boot returns in order the estimates, std. errors, t-values, p-values, and confidence interval at the specified confidence level for loadings and path coefficients for each quantile.

#### Usage

boot(qcpm, conf.level =  $0.95$ , br = 200)

## Arguments

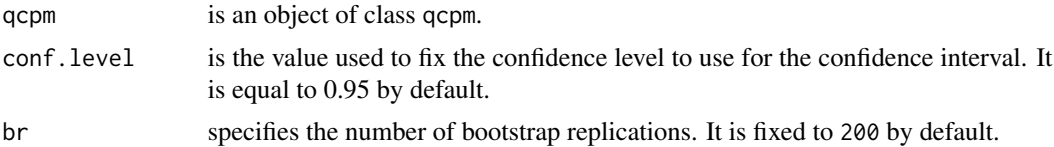

## Details

The argument qcpm is an object of class qcpm returned by qcpm function. Std. errors are calculated by using the bootstrap method implemented in the tidy.rq function of the broom package (Robinson, 2014). When fix.quantile=TRUE, the function boot returns only loading results for the quantile 0.5.

## Value

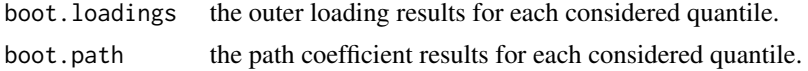

<span id="page-3-0"></span>

<span id="page-4-0"></span>boot 5

## Author(s)

Cristina Davino, Pasquale Dolce, Giuseppe Lamberti, Domenico Vistocco

## References

Davino, C., Dolce, P., Taralli, S. and Vistocco, D. (2020). Composite-based path modeling for conditional quantiles prediction. An application to assess health differences at local level in a wellbeing perspective. *Social Indicators Research*, doi:10.1007/s11205-020-02425-5.

Davino, C. and Esposito Vinzi, V. (2016). Quantile composite-based path modeling. *Advances in Data Analysis and Classification*, 10 (4), pp. 491–520, doi:10.1007/s11634-015-0231-9.

Dolce, P., Davino, C. and Vistocco, D. (2021). Quantile composite-based path modeling: algorithms, properties and applications. *Advances in Data Analysis and Classification*, doi:10.1007/s11634- 021-00469-0.

Robinson, D. (2014). broom: An R package for converting statistical analysis objects into tidy data frames. Available at <https://CRAN.R-project.org/package=broom>.

## See Also

[qcpm](#page-6-1), [assessment](#page-1-1), [summary](#page-0-0), and [reliability](#page-9-1)

## Examples

```
# Example of QC-PM in Well-Being analysis
# model with three LVs and reflective indicators
# load library and dataset province
library(qcpm)
data(province)
# Define the model using laavan sintax. Use a set of regression formulas defining
# firstly the structural model and then the measurement model
model <- "
ECOW ~ EDU
HEALTH ~ EDU + ECOW
# Reflective measurement model
EDU =~ EDU1 + EDU2 + EDU3 + EDU4 + EDU5 + EDU6 + EDU7
ECOW =~ ECOW1 + ECOW2 + ECOW3 + ECOW4 + ECOW5 + ECOW6HEALTH =~ HEALTH1 + HEALTH2 + HEALTH3
"
# Apply qcpm
well.qcpm = qcpm(model,province)
well.boot = boot(well.qcpm)
well.boot
```
<span id="page-5-0"></span>

## **Description**

Province dataset example

## Usage

province

## Format

This data set allows to estimate the relationships among Health (HEALTH), Education and training (EDU) and Economic well-being (ECOW) in the Italian provinces using a subset of the indicators collected by the Italian Statistical Institute (ISTAT) to measure equitable and sustainable well-being (BES, from the Italian Benessere Equo e Sostenibile) in territories. Data refers to the 2019 edition of the BES report (ISTAT, 2018, 2019a, 2019b). A subset of 16 indicators (manifest variables) are observed on the 110 Italian provinces and metropolitan cities (i.e. at NUTS3 level) to measure the latent variables HEALTH, EDU and ECOW. The interest in such an application concerns both advances in knowledge about the dynamics producing the well-being outcomes at local level (multiplier effects or trade-offs) and a more complete evaluation of regional inequalities of well-being.

#### Data Strucuture

A data frame with 110 Italian provinces and metropolitan cities and 16 variables (i.e., indicators) related to three latent variables: Health (3 indicators), Education and training (7 indicators), and Economic well-being (6 indicators).

Manifest variables description for each latent variable:

- LV1 Education and training (EDU)
	- MV1 EDU1 (O.2.2): people with at least upper secondary education level (25-64 years old)
	- MV2 EDU2 (O.2.3): people having completed tertiary education (30-34 years old)
	- MV3 EDU3 (O.2.4): first-time entry rate to university by cohort of upper secondary graduates
	- MV4 EDU4 (O.2.5aa): people not in education, employment or training (Neet)
	- MV5 EDU5 (O.2.6): ratio of people aged 25-64 years participating in formal or non-formal education to the total people aged 25-64 years
	- MV6 EDU6 (O\_2.7\_2.8): scores obtained in the tests of functional skills of the students in the II classes of upper secondary education
	- MV7 EDU7 (O\_2.7\_2.8\_A): Differences between males and females students in the level of numeracy and literacy
- LV2 Economic wellbeing (ECOW)
	- MV8 ECOW1 (O.4.1): per capita disposable income
	- MV9 ECOW2 (O.4.4aa): pensioners with low pension amount
- <span id="page-6-0"></span>– MV10 ECOW3 (O.4.5): per capita net wealth
- MV11 ECOW4 (O.4.6aa): rate of bad debts of the bank loans to families
- MV12 ECOW5 (O.4.2): average annual salary of employees
- MV13 ECOW6 (O.4.3): average annual amount of pension income per capita

#'

- LV3 Health (HEALTH)
	- MV14 HEALTH1 (O.1.1F): life expectancy at birth of females
	- MV15 HEALTH2 (O.1.1M): life expectancy at birth of males
	- MV16 HEALTH3 (O.1.2.MEAN\_aa): infant mortality rate

For a full description of the variables, see table 3 of Davino et al. (2020).

## References

Davino, C., Dolce, P., Taralli, S. and Vistocco, D. (2020). Composite-based path modeling for conditional quantiles prediction. An application to assess health differences at local level in a wellbeing perspective. *Social Indicators Research*, doi:10.1007/s11205-020-02425-5.

Davino, C., Dolce, P., Taralli, S., Esposito Vinzi, V. (2018). A quantile composite-indicator approach for the measurement of equitable and sustainable well-being: A case study of the italian provinces. *Social Indicators Research*, 136, pp. 999–1029, doi: 10.1007/s11205-016-1453-8

Davino, C., Dolce, P., Taralli, S. (2017). Quantile composite-based model: A recent advance in pls-pm. A preliminary approach to handle heterogeneity in the measurement of equitable and sustainable well-being. In Latan, H. and Noonan, R. (eds.), *Partial Least Squares Path Modeling: Basic Concepts, Methodological Issues and Applications* (pp. 81–108). Cham: Springer.

ISTAT. (2019a). Misure del Benessere dei territori. Tavole di dati. Rome, Istat. [https://www.](https://www.istat.it/it/archivio/230627) [istat.it/it/archivio/230627](https://www.istat.it/it/archivio/230627).

ISTAT. (2019b). Le differenze territoriali di benessere - Una lettura a livello provinciale. Rome, Istat.<https://www.istat.it/it/archivio/233243>.

ISTAT. (2018). Bes report 2018: Equitable and sustainable well-being in Italy. Rome, Istat. [https:](https://www.istat.it/en/archivio/225140) [//www.istat.it/en/archivio/225140](https://www.istat.it/en/archivio/225140).

<span id="page-6-1"></span>qcpm *QC-PM: Quantile Composite-based Path Modeling*

#### **Description**

qcpm estimates path model parameters by quantile composite-based path modeling approach.

## Usage

```
qcpm(
  model,
  data,
  scheme = "factorial",
  tau = NULL,fix.quantile = FALSE,
  qcorr = FALSE,
  tol = 1e-05,maxiter = 100
\mathcal{E}
```
## Arguments

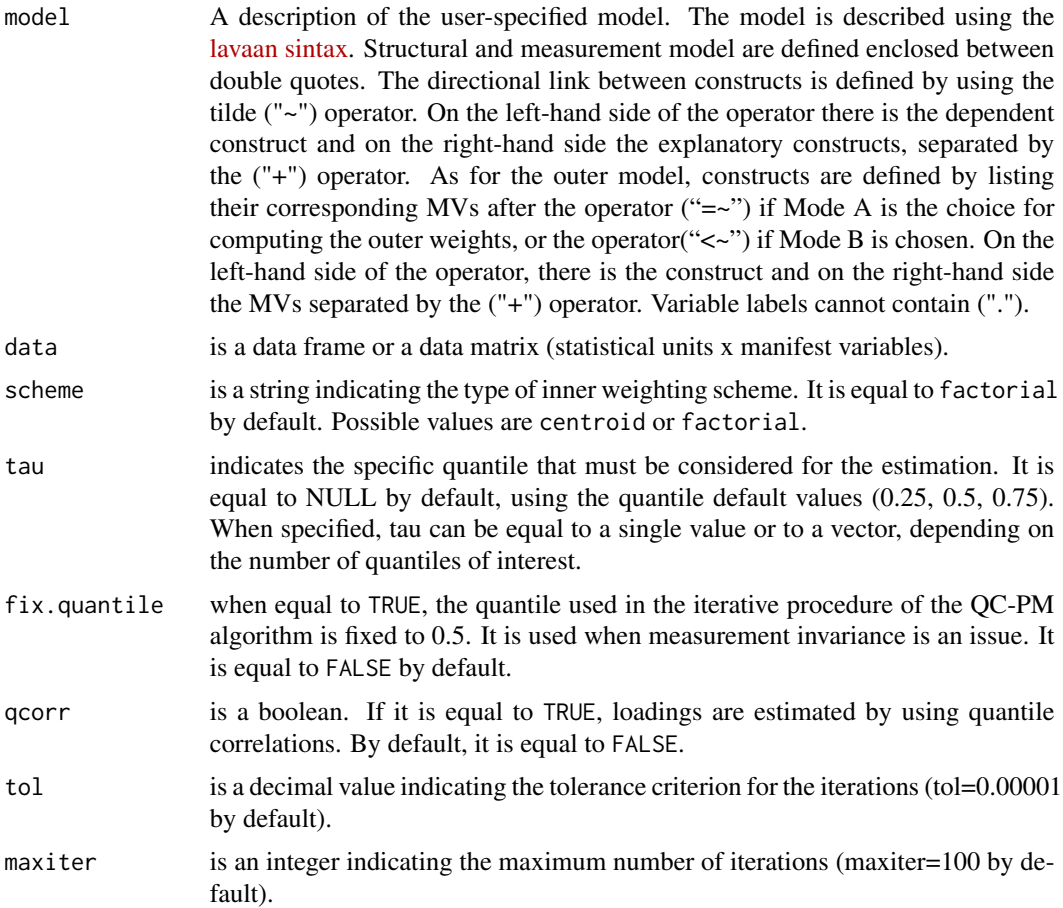

## Details

Users can choose to estimate the model parameters for one or more specific quantiles (tau) of interest or to use the default quantile values: tau =  $(0.25, 0.50, 0.75)$ . If more than one specific quantile is selected, the values must be defined as a numeric vector. It is also possible to fix the quantile

## <span id="page-8-0"></span>qcpm 99 and 2012 12:30 and 2012 12:30 and 2012 12:30 and 2012 12:30 and 2012 12:30 and 2012 12:30 and 2012 12:30 and 2013 12:30 and 2013 12:30 and 2013 12:30 and 2013 12:30 and 2013 12:30 and 2013 12:30 and 2013 12:30 and

to 0.5 in the iterative procedure of the QC-PM algorithm by using the parameter  $fix$  quantile = TRUE for handling the measurement invariance issue (Dolce et al. 2021; Henseler et al. 2016).

## Value

An object of class qcpm.

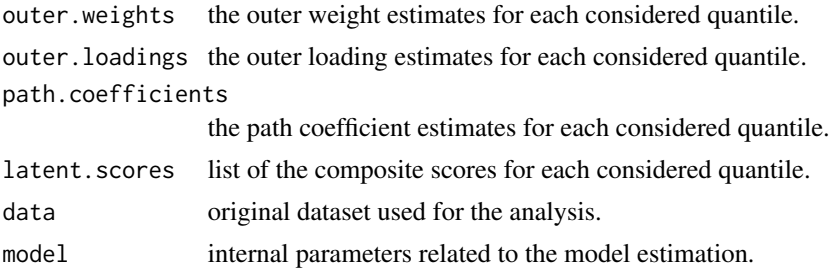

## Author(s)

Cristina Davino, Pasquale Dolce, Giuseppe Lamberti, Domenico Vistocco

## References

Davino, C., Dolce, P., Taralli, S. and Vistocco, D. (2020). Composite-based path modeling for conditional quantiles prediction. An application to assess health differences at local level in a wellbeing perspective. *Social Indicators Research*, doi:10.1007/s11205-020-02425-5.

Davino, C. and Esposito Vinzi, V. (2016). Quantile composite-based path modeling. *Advances in Data Analysis and Classification*, 10 (4), pp. 491–520, doi:10.1007/s11634-015-0231-9.

Dolce, P., Davino, C. and Vistocco, D. (2021). Quantile composite-based path modeling: algorithms, properties and applications. *Advances in Data Analysis and Classification*, doi:10.1007/s11634- 021-00469-0.

Henseler J., Ringle, C.M. and Sarstedt, M. (2016). Testing measurement invariance of composites using partial least squares. *International Marketing Review*, 33 (3), pp. 405–431, doi:10.1108/IMR-09-2014-0304

Li, G., Li, Y. and Tsai, C. (2014). Quantile correlations and quantile autoregressive modeling. *Journal of the American Statistical Association*, 110 (509) pp. 246–261, doi: 10.1080/01621459.2014.892007

## See Also

[summary](#page-0-0), [assessment](#page-1-1), [boot](#page-3-1), and [reliability](#page-9-1)

## Examples

# Example of QC-PM in Well-Being analysis # model with three LVs and reflective indicators # load library and dataset province library(qcpm) data(province)

```
# Define the model using laavan sintax. Use a set of regression formulas defining
# firstly the structural model and then the measurement model
model < - "
ECOW ~ EDU
HEALTH ~ EDU + ECOW
# Reflective measurement model
EDU =~ EDU1 + EDU2 + EDU3 + EDU4 + EDU5 + EDU6 + EDU7
ECOW =~ ECOW1 + ECOW2 + ECOW3 + ECOW4 + ECOW5 + ECOW6
HEALTH =~ HEALTH1 + HEALTH2 + HEALTH3
"
# Apply qcpm
well.qcpm = qcpm(model,province)
well.qcpm
```
<span id="page-9-1"></span>reliability *Measurement model reliability and internal consistence*

#### Description

reliability returns the classical indices used in PLS-PM to assess the reliability and internal consistence of the measurement model (Hair et al., 2019). In order it provides: Cronbach's alpha, Dillon-Goldstein's rho, the Dijkstra-Henseler rho, and first and second eigenvalue of the correlation matrix of the manifest variables. The function also returns the outer mode (A or B) and the number of manifest variables for each block.

## Usage

reliability(qcpm)

## Arguments

qcpm is an object of class qcpm

#### Details

The function only returns Dijkstra-Henseler rho values for quantile 0.5. When mode B is selected, or there are some intra-block inverse correlations, the Dijkstra-Henseler rho, Cronbach's alpha, and Dillon-Goldstein's rho are not calculated.

## Value

A table containing, for each block, the outer mode (A or B), the number of manifest variables, Cronbach's alpha, Dillon-Goldstein's rho, Dijkstra-Henseler rho, and first and second eigenvalue of the manifest variable correlation matrix.

## <span id="page-10-0"></span>thresholds and the state of the state of the state of the state of the state of the state of the state of the state of the state of the state of the state of the state of the state of the state of the state of the state of

## Author(s)

Cristina Davino, Pasquale Dolce, Giuseppe Lamberti, Domenico Vistocco

## References

Hair, J.F., Risher, J.J., Sarstedt, M. and Ringle, C.M. (2019). When to use and how to report the results of PLS-SEM. *European Business Review*, 31 (1), pp. 2–24, doi: 10.1108/EBR-11-2018- 0203

Sanchez, G. (2013). PLS Path Modeling with R Trowchez Editions. Berkeley, 2013. Available at [https://www.gastonsanchez.com/PLS\\_Path\\_Modeling\\_with\\_R.pdf](https://www.gastonsanchez.com/PLS_Path_Modeling_with_R.pdf).

## See Also

[qcpm](#page-6-1), [assessment](#page-1-1), [boot](#page-3-1), and [summary](#page-0-0)

## Examples

```
# Example of QC-PM in Well-Being analysis
# model with three LVs and reflective indicators
# load library and dataset province
library(qcpm)
data(province)
# Define the model using laavan sintax. Use a set of regression formulas defining
# firstly the structural model and then the measurement model
model <- "
ECOW ~ EDU
HEALTH ~ EDU + ECOW
# Reflective measurement model
EDU =~ EDU1 + EDU2 + EDU3 + EDU4 + EDU5 + EDU6 + EDU7
ECOW =~ ECOW1 + ECOW2 + ECOW3 + ECOW4 + ECOW5 + ECOW6HEALTH =~ HEALTH1 + HEALTH2 + HEALTH3
"
# Apply qcpm
```
well.qcpm = qcpm(model,province) reliability(well.qcpm)

thresholds *Admissible quantile thresholds*

## Description

thresholds thresholds provides the maximum and minimum admissible quantile threshold.

## Usage

thresholds(x)

## Arguments

x is a data frame or a data matrix (statistical units x manifest variables).

## Details

The argument x is data frame that contains the manifest variables used to estimate the qcpm models

## Value

A vector containing the maximum and minimum admisible quantile threshold values.

## Author(s)

Cristina Davino, Pasquale Dolce, Giuseppe Lamberti, Domenico Vistocco

## References

Davino, C., Dolce, P., Taralli, S. and Vistocco, D. (2020) Composite-based path modeling for conditional quantiles prediction. An application to assess health differences at local level in a well-being perspective. *Social Indicators Research*, doi:10.1007/s11205-020-02425-5.

Davino, C. and Esposito Vinzi, V. (2016) Quantile composite-based path modeling. *Advances in Data Analysis and Classification*, 10 (4), pp. 491–520, doi:10.1007/s11634-015-0231-9.

Dolce, P., Davino, C. and Vistocco, D. (2021) Quantile composite-based path modeling: algorithms, properties and applications. *Advances in Data Analysis and Classification*, doi:10.1007/s11634- 021-00469-0.

## Examples

```
# Example of QC-PM in Well-Being analysis
# model with three LVs and reflective indicators
# load library and dataset province
library(qcpm)
data(province)
thresholds(province)
```
# <span id="page-12-0"></span>Index

∗ datasets province, [6](#page-5-0) assessment, [2,](#page-1-0) *[5](#page-4-0)*, *[9](#page-8-0)*, *[11](#page-10-0)* boot, *[3](#page-2-0)*, [4,](#page-3-0) *[9](#page-8-0)*, *[11](#page-10-0)* province, [6](#page-5-0) qcpm, *[3](#page-2-0)*, *[5](#page-4-0)*, [7,](#page-6-0) *[11](#page-10-0)* reliability, *[3](#page-2-0)*, *[5](#page-4-0)*, *[9](#page-8-0)*, [10](#page-9-0) summary, *[3](#page-2-0)*, *[5](#page-4-0)*, *[9](#page-8-0)*, *[11](#page-10-0)* thresholds, [11](#page-10-0)